## AUTOCAD BÁSICO

POR: PATRICIA VALDEZ INGENIERO/PROFESOR

## EJERCICIO #1

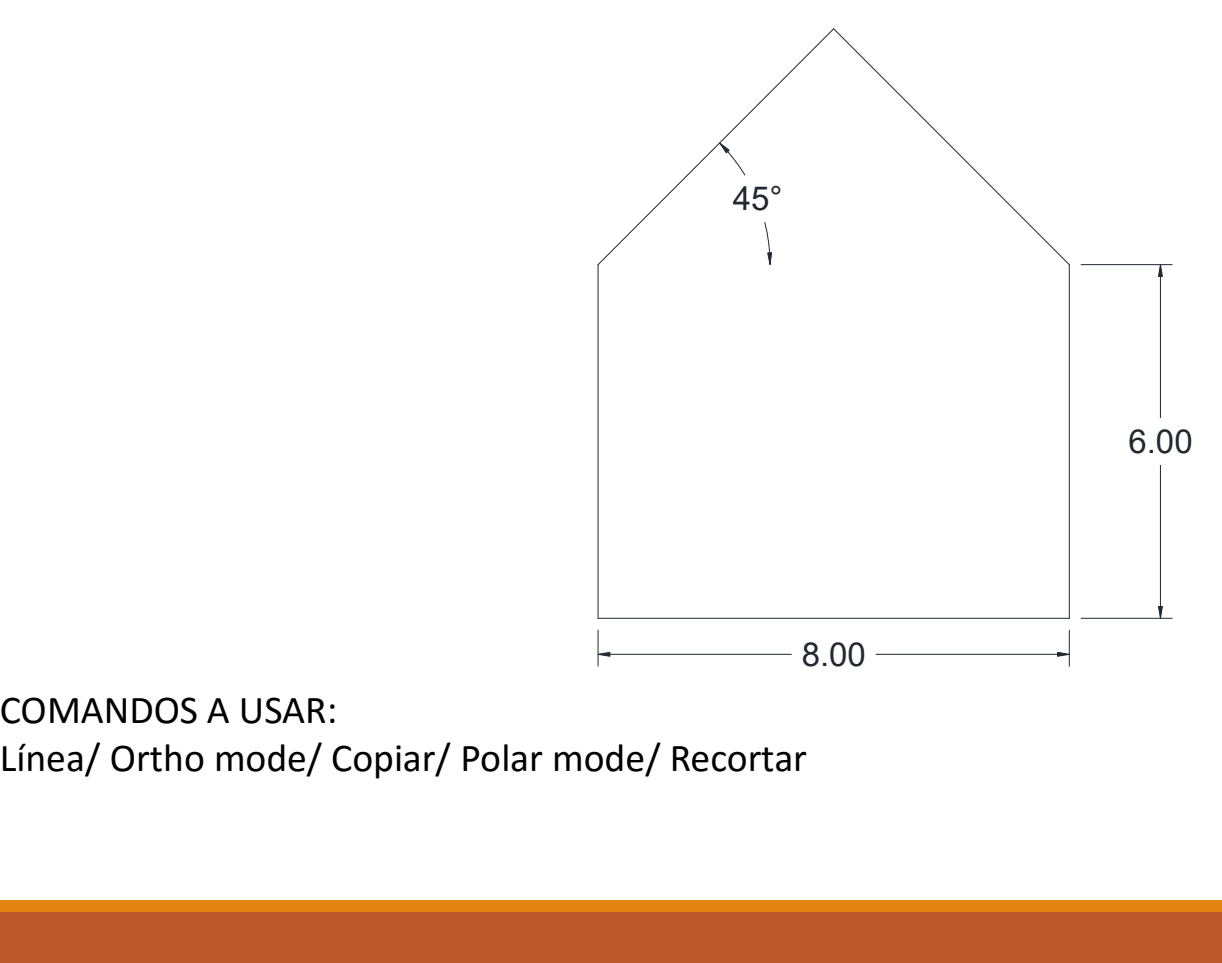

COMANDOS A USAR:

## EJERCICIO #2

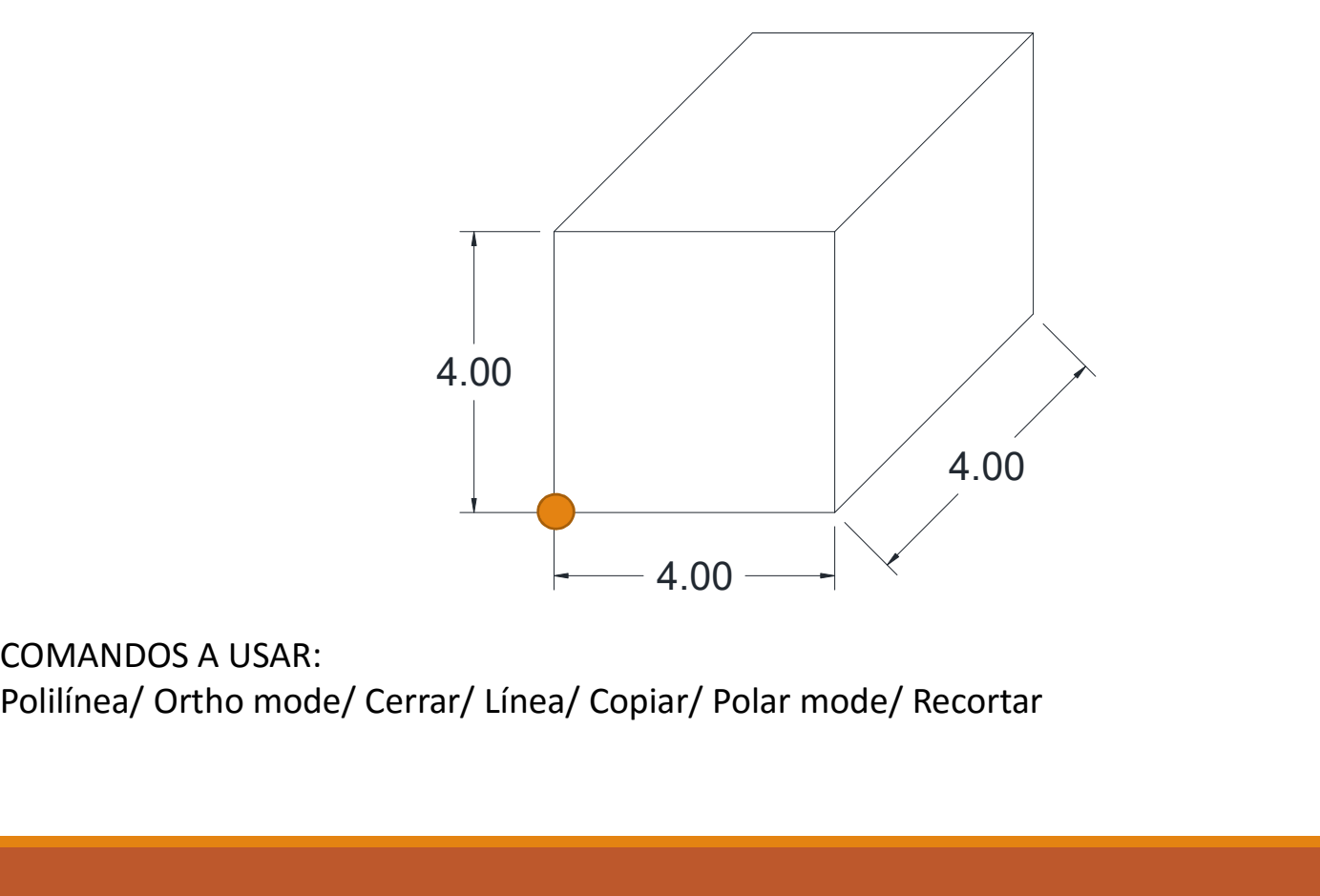

COMANDOS A USAR:

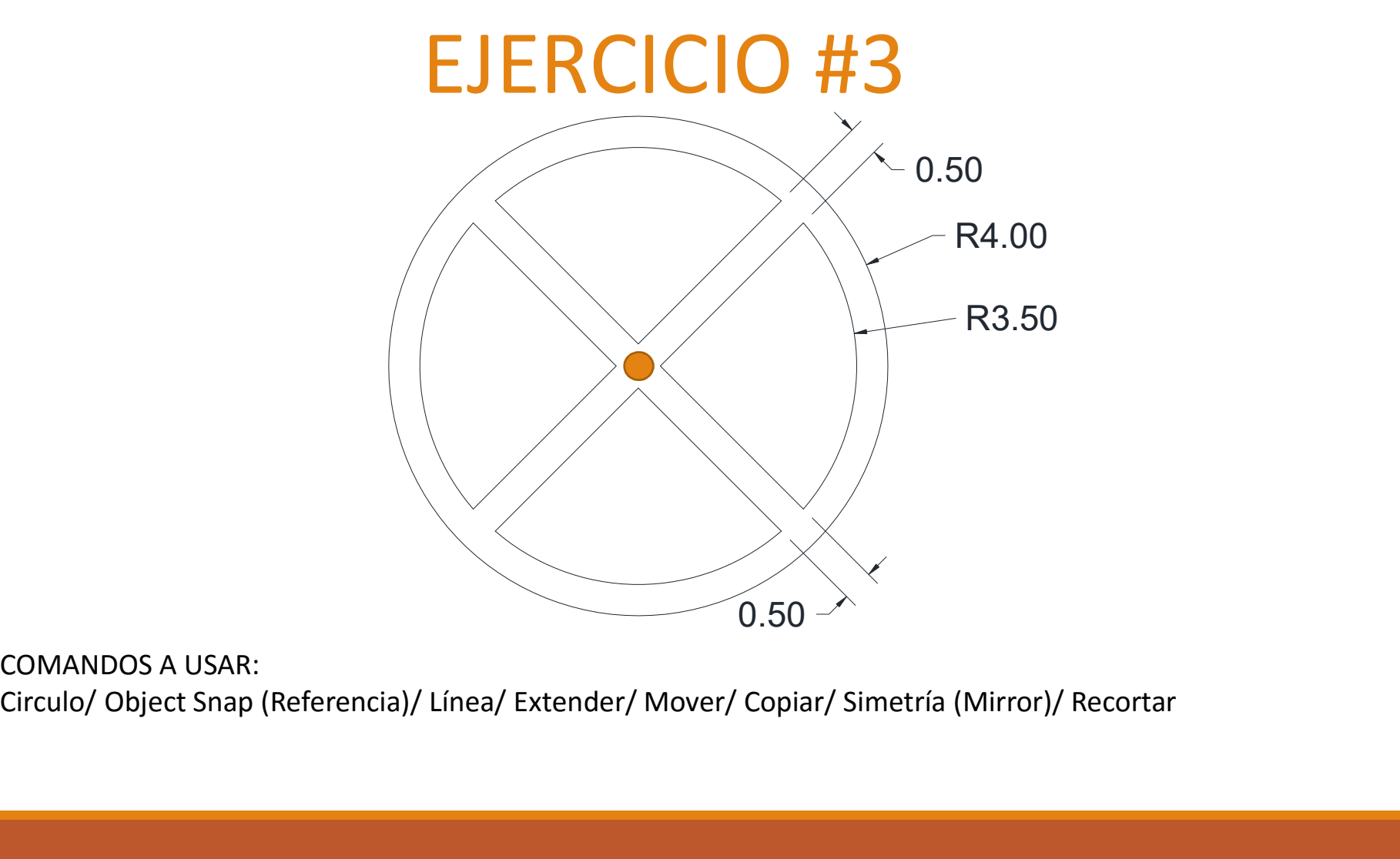

COMANDOS A USAR: